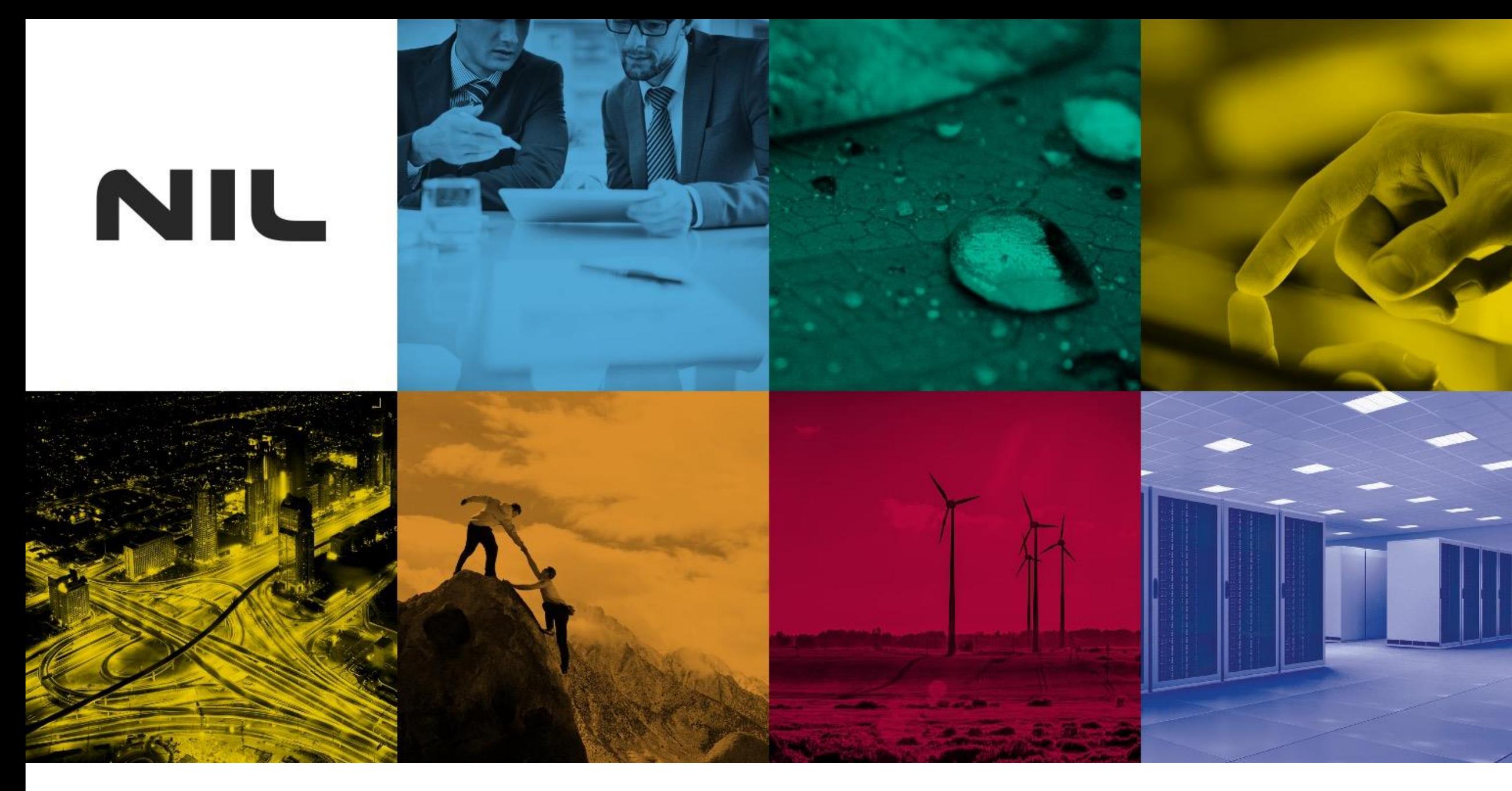

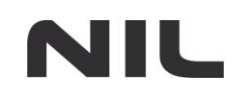

#### **Tom Kern**

Cyber security analyst, SIEM expert

### **Complete Network Visibility on Budget**

© 2019 NIL, Security Tag: PUBLIC **2**

 $C:\$  whoami

- NIL\Tom\_Kern
- I living and breathing infosec for the past 2 years
- " roots in network engineering

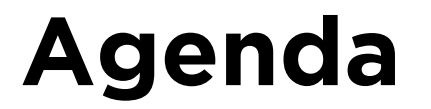

- **Security operations**
- **Network visibility approaches**
- Extracting metadata from the network traffic
- Data processing and storage
- About pcaps
- Correlating network and endpoint data

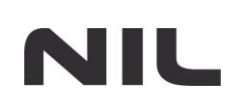

- Detect and respond to threats in corporate environment
- **FACT**: You can't protect what you can't see!

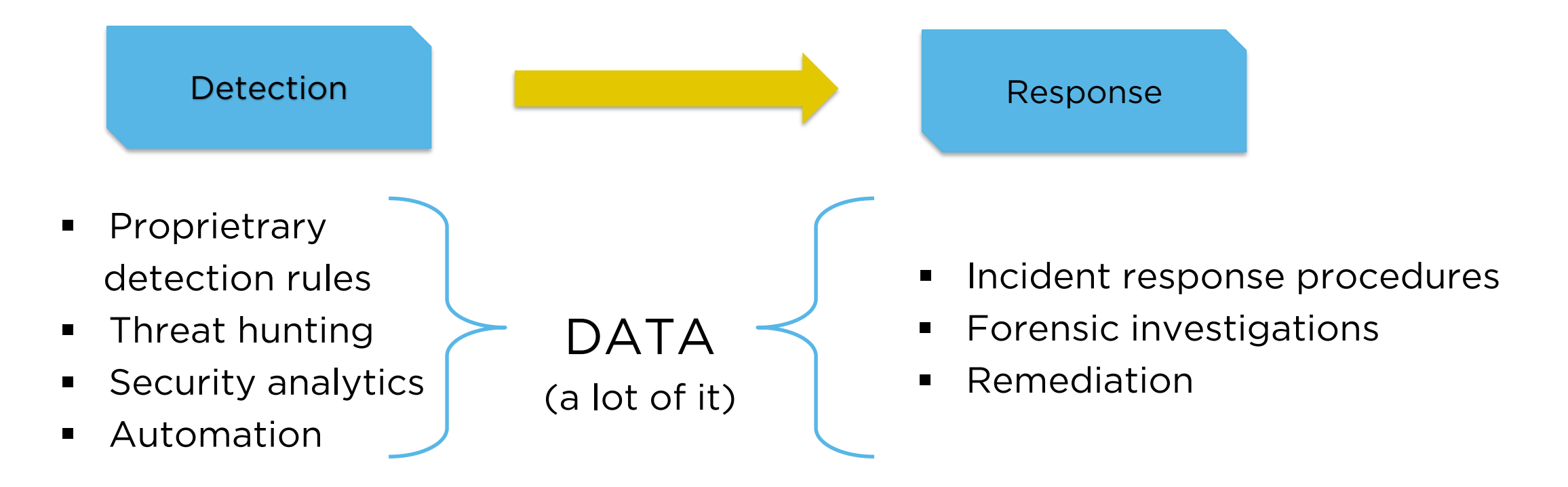

## **Network (data) monitoring**

#### **Approaches:**

NIL

- Syslog from perimeter / inside firewalls
- **IPFIX | Netflow**
- Full packet capture

Best option? Somewhere in between.

Metadata.

Parsing metadata from network traffic:

- **HTTP**
- **TLS**
- SMB
- **Kerberos**
- NTLM
- **DNS**

#### ... and many others

- DHCP
- **x508**
- SMTP
- **SNMP**
- $SIP$

# **Bro log example - HTTP**

```
{
 "ts":"2019-04-15T20:21:38.084972Z",
 "uid":"Ci6Smz3PZQUBQMz2Wl",
 "id.orig_h":"192.168.100.10",
 "id.orig_p":50238,
 "id.resp_h":"192.168.88.158",
 "id.resp_p":80,
 "trans_depth":1,
 "method":"GET",
 "host":"192.168.88.158",
 "uri":"/msf.docm",
 "version":"1.1",
 "user_agent":"Mozilla/5.0 (Windows NT; Windows NT 10.0; sl-SI) WindowsPowerShell/5.1.17134.590",
 "request_body_len":0,
 "response_body_len":200497,
 "status_code":200,
 "status_msg":"OK",
 "resp_mime_types":[
   "application/vnd.openxmlformats-officedocument.wordprocessingml.document"
 ]
```
}

{

```
"ts":"2019-04-15T18:30:45.113295Z",
"uid":"CFM9bN2BV1sX7Wadef",
"id.orig_h":"192.168.100.10",
"id.orig_p":61298,
"id.resp_h":"192.168.70.11",
"id.resp_p":53,
"proto":"udp",
"trans_id":14078,
"rtt":0.071271,
"query":"login.live.com",
"qclass":1,
"qclass_name":"C_INTERNET",
"qtype":1,
"qtype_name":"A",
```

```
"rcode":0,
 "rcode_name":"NOERROR",
 "AA":false,
 "TC":false,
 "RD":true,
 "RA":true,
 "Z":0,
 "answers":[ 
  "login.msa.akadns6.net",
  "vs.login.msa.akadns6.net",
   "207.46.26.12",
   "65.54.187.132",
   "207.46.26.14"
 ],
 "rejected":false
```
}

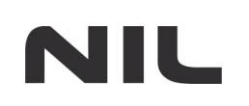

Bro logs are saved into multiple rotating text files.

What to do with them?

Forward them to:

- syslog server
- SIEM
- **Elasticsearch**
- .. any other database

# **I don't have time/energy :|**

Security Onion distro has it all:

 $\blacksquare$  Bro

NIL

- **Snort / Surricata**
- **Syslog ingestion**
- Full packet capture (yey!)

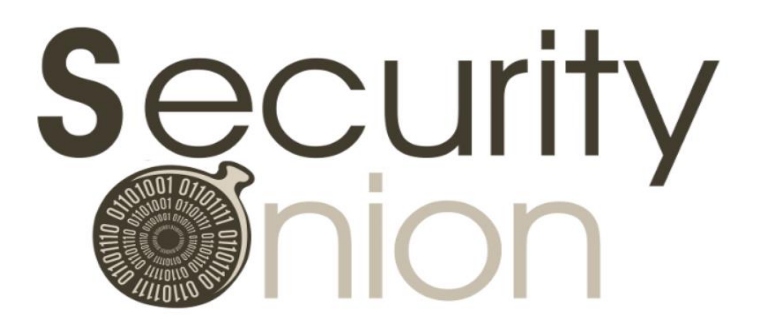

Logs are parsed/processed/saved in ELK stack (elasticsearch, logstash, kibana).

Monitoring up to 100 Mbps using evaluation single VM or up to multiple 10 Gbps using distributed production deployment.

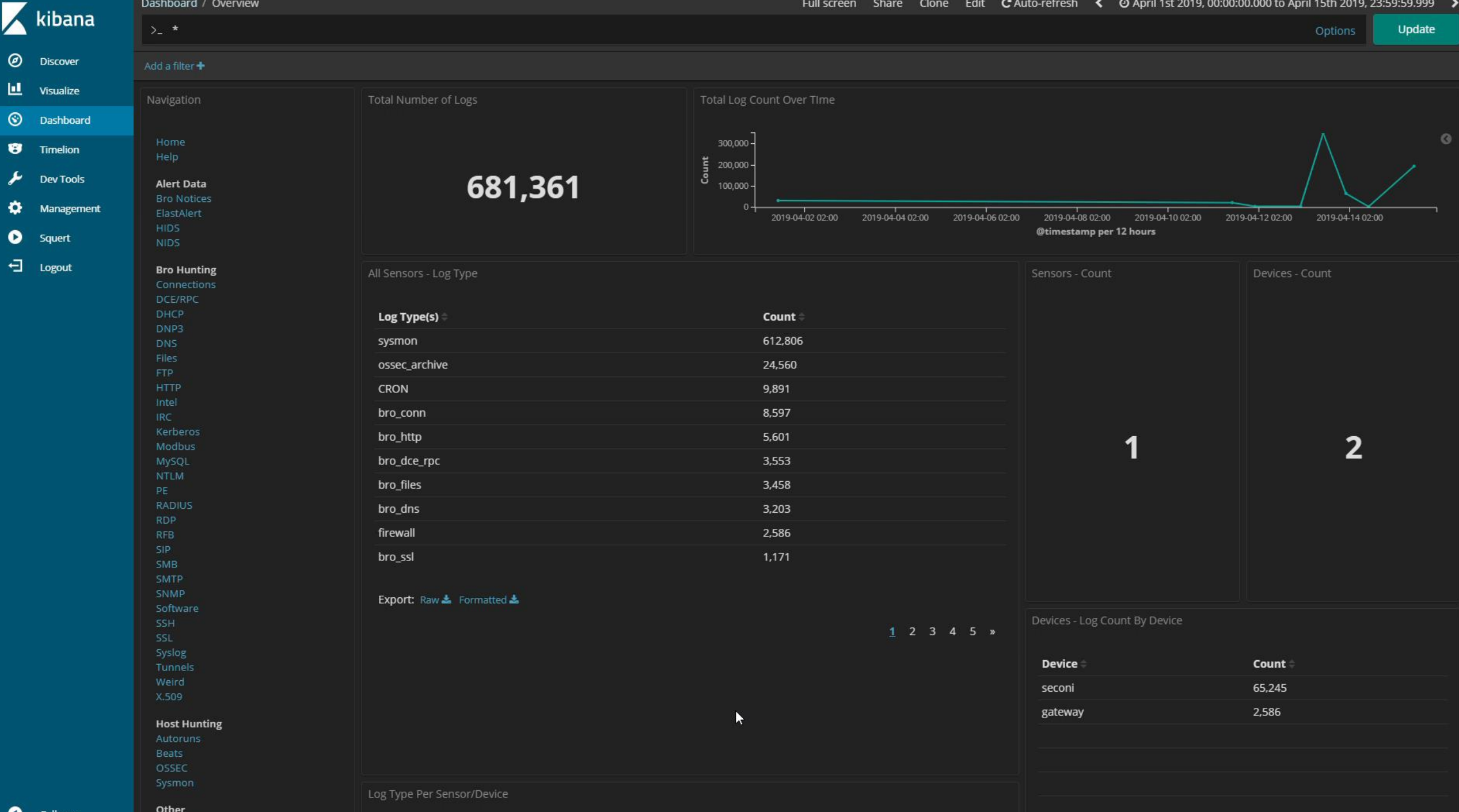

F

Ð

**O** Collapse

# **How about endpoint monitoring?**

- Sysinternals Sysmon offers in-depth Windows endpoint monitoring:
	- **Perocess creation including execution arguments**
	- network connections
	- **•** registry modifications
	- $\blacksquare$  file modifications
	- **I**oaded DLLs
	- **E** installed drivers
	- WMI events
	- **...** and more!
- **Installed as Windows service, logs to Windows Events**
- Central log collection with WEF service
- Forwarding to Security Onion (Elastic Beats  $\rightarrow$  Logstash)

### **Sysmon - Overview**

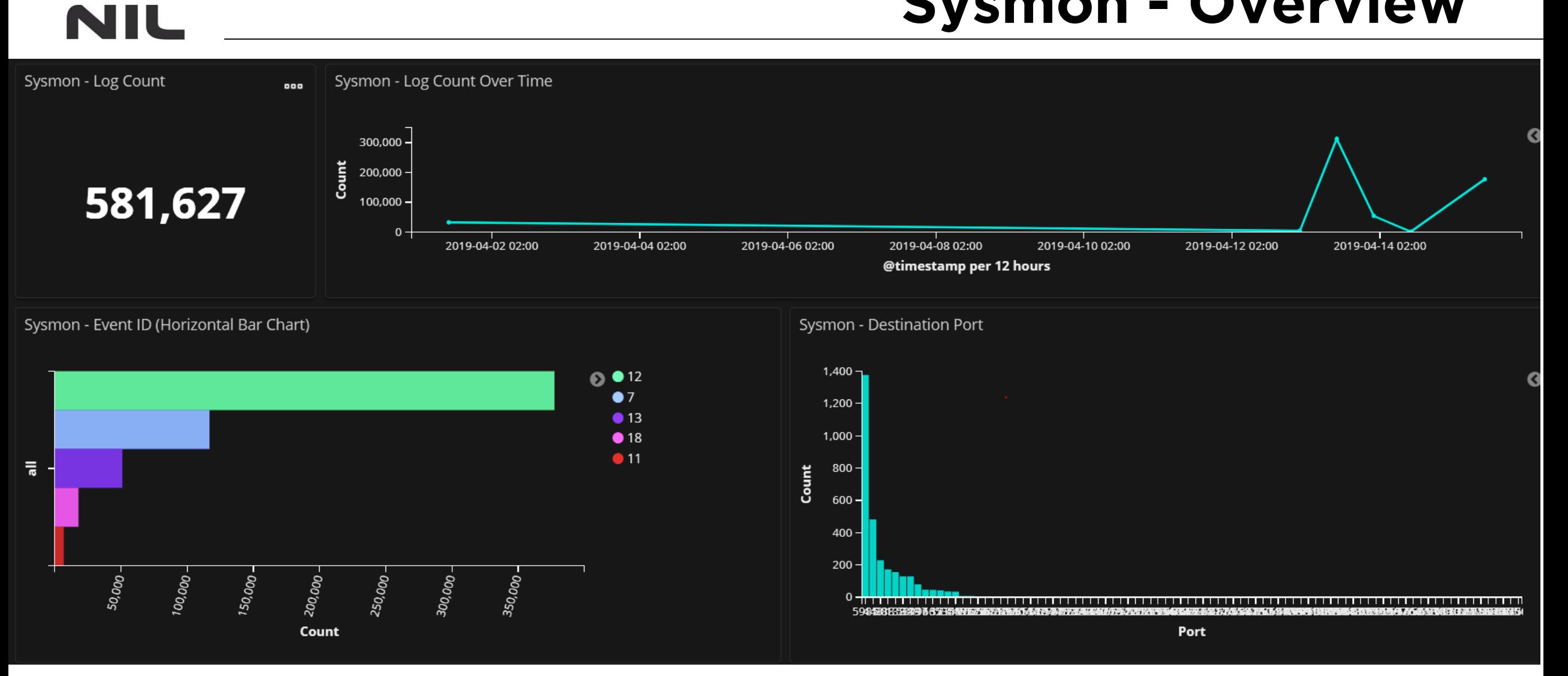

### **Sysmon - Processes**

#### Sysmon - Image

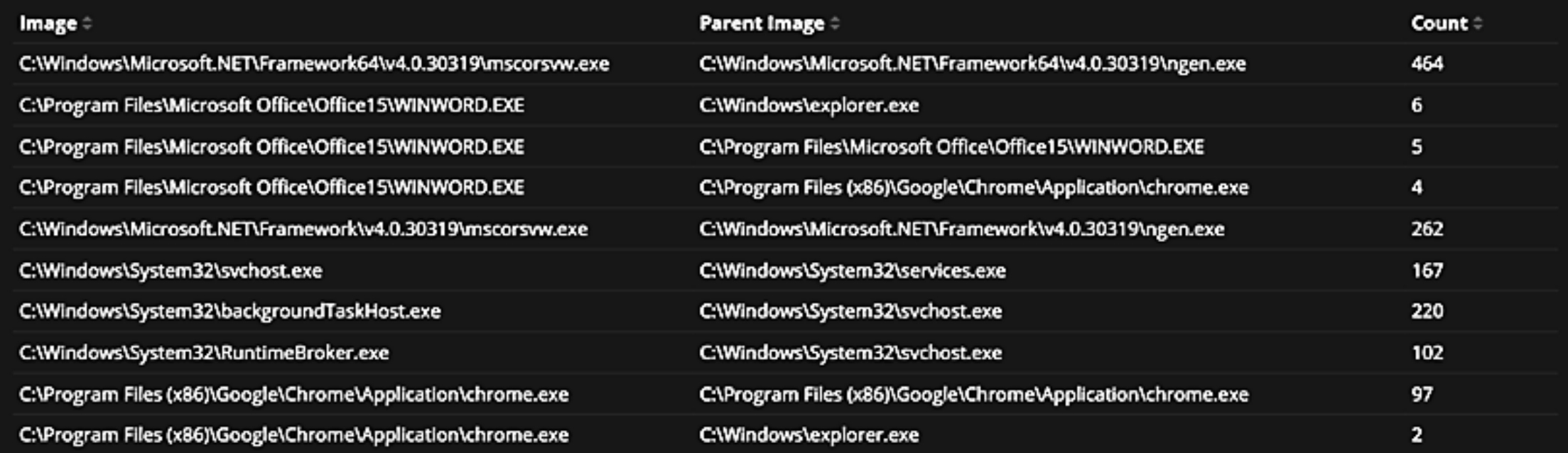

#### Export: Raw & Formatted &

 $1 \t2 \t3 \t4 \t5 \t... 11 \t3$ 

### **Sysmon - Network connections**

#### Sysmon - Summary

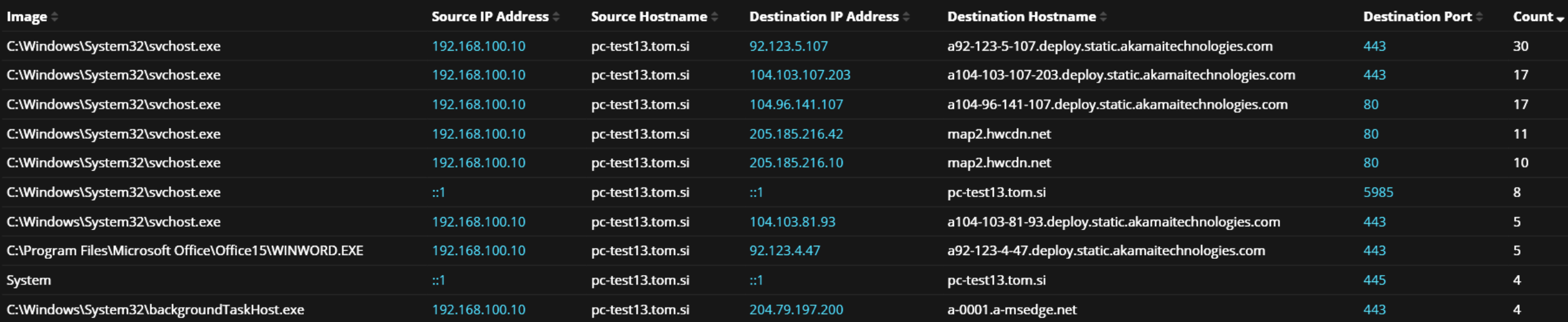

Export: Raw & Formatted &

 $1 2 3 4 5 3$ 

# Q&A

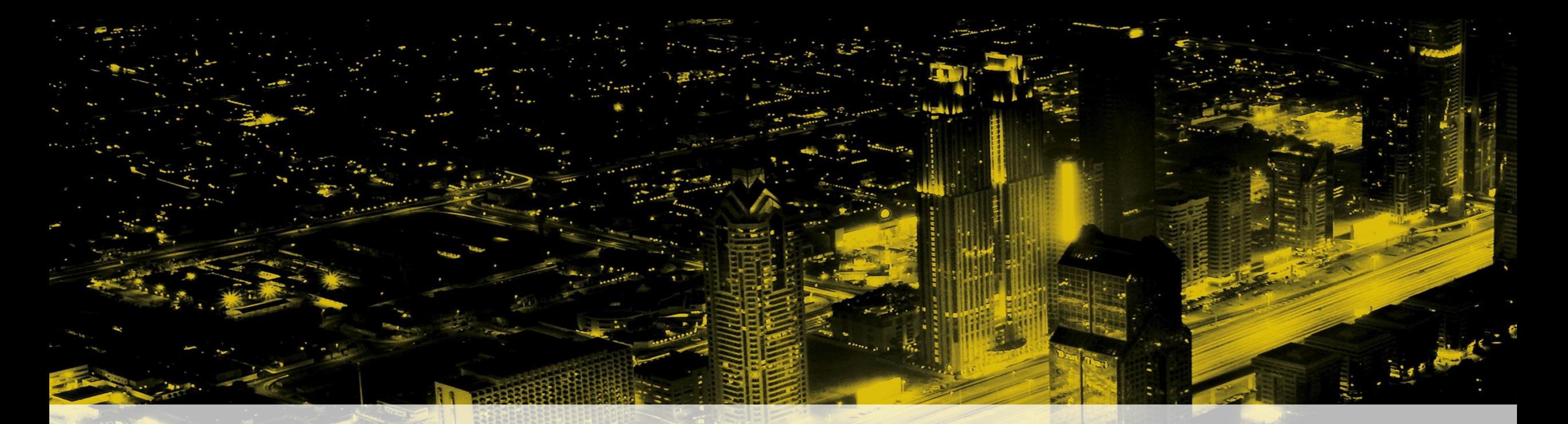

#### **ENABLING IT FOR BUSINESS**

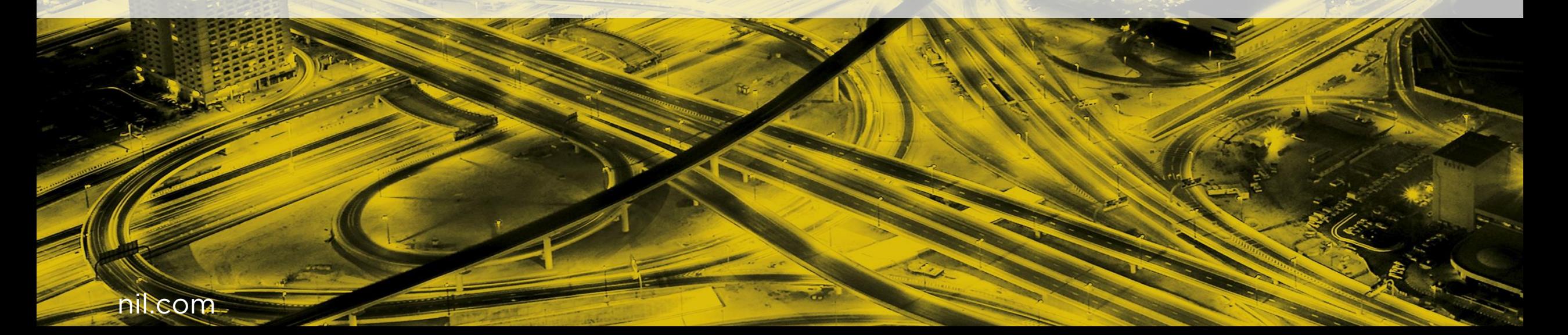